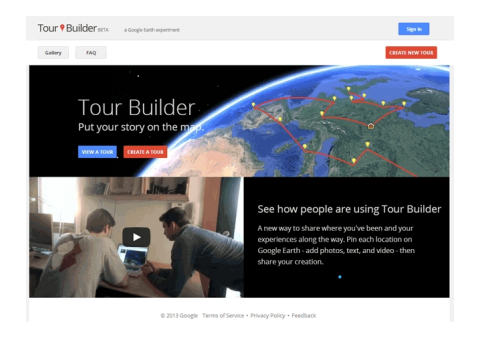

Google Tour Builder è uno risorsa web che vi permette di raccontare storie utilizzando mappe , collegandole nei vari

Paesi del mondo in cui sono ambientate.

 Grazie al plug-in di Google Earth, potete creare un tour per esplorare un argomento a vostra scelta, approfondendo la conoscenza dei luoghi in cui è ambientato e inserendo con facilità testi, foto e video. Il viaggio che andrete a creare accompagnerà gli utenti da una parte all'altra del mondo, consentendo loro di visitare tutti i luoghi toccati dal racconto e di inserirsi nel contesto reale grazie alle immagini di Google Earth e ai contenuti personalizzati che inserirete.

{loadposition user7}

.

 I requisiti per poter utilizzare Tour Builder e creare il vostro tour personale, sono un pc collegato ad internet e un browser web in grado di supportare il plug-in di Google Earth. Per scoprire se sul vostro computer è installato il plug-in di Google Earth, andate alla pagina www.google.com/earth/explore/products/plugin.html

 Per accedere al tutorial interamente in lingua italiana sull'utilizzo di Google Tour Builder cliccate qui:

Lunedì 02 Febbraio 2015 17:28

www.google.it/intl/it/earth/outreach/tutorials/tourbuilder.html

 [Sotto una video guida all'uso](http://www.google.it/intl/it/earth/outreach/tutorials/tourbuilder.html)

{jcomments on}

{loadposition user6}